#### CS230 : Computer Graphics Lecture 3: Rasterization

#### Tamar Shinar Computer Science & Engineering UC Riverside

# Rendering approaches

**1. object-oriented** 

foreach object ...

**2. image-oriented**

foreach pixel ...

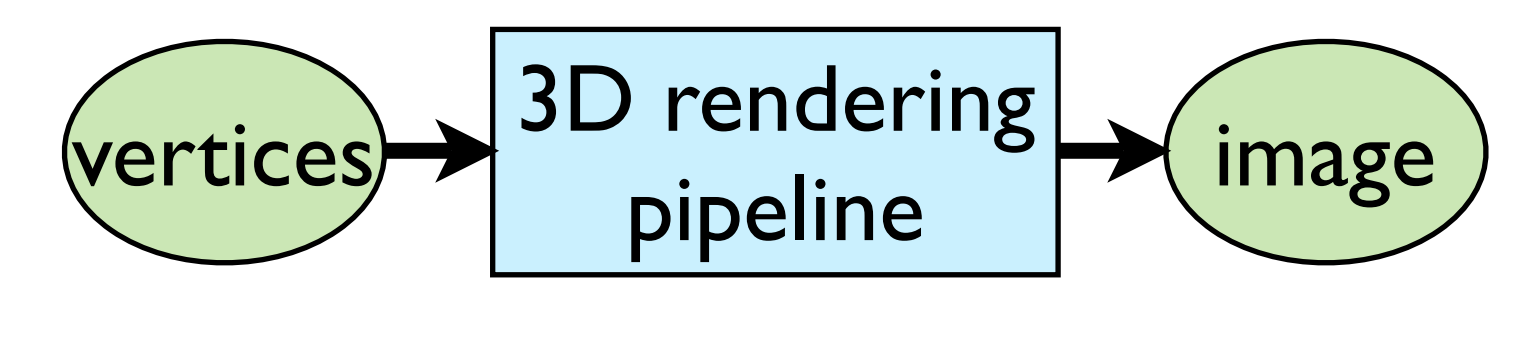

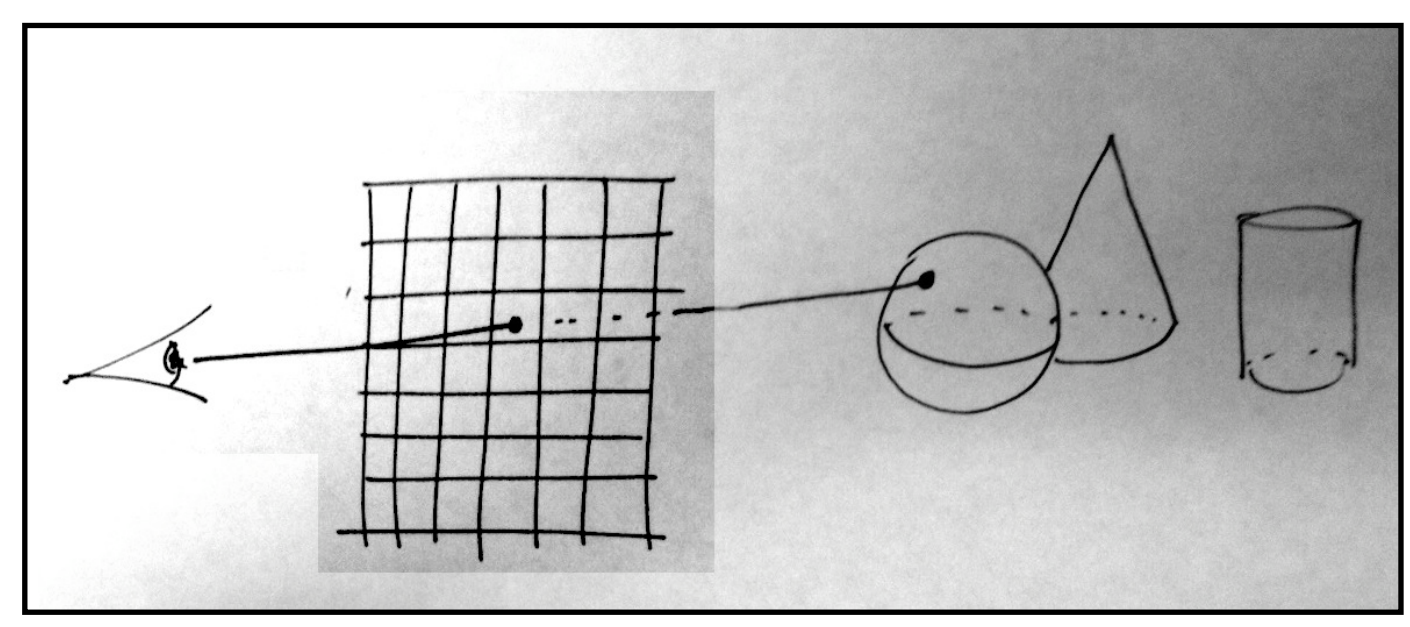

there's more than one way to do **object-oriented rendering** - e.g., OpenGL graphics pipeline vs. Renderman

## Outline

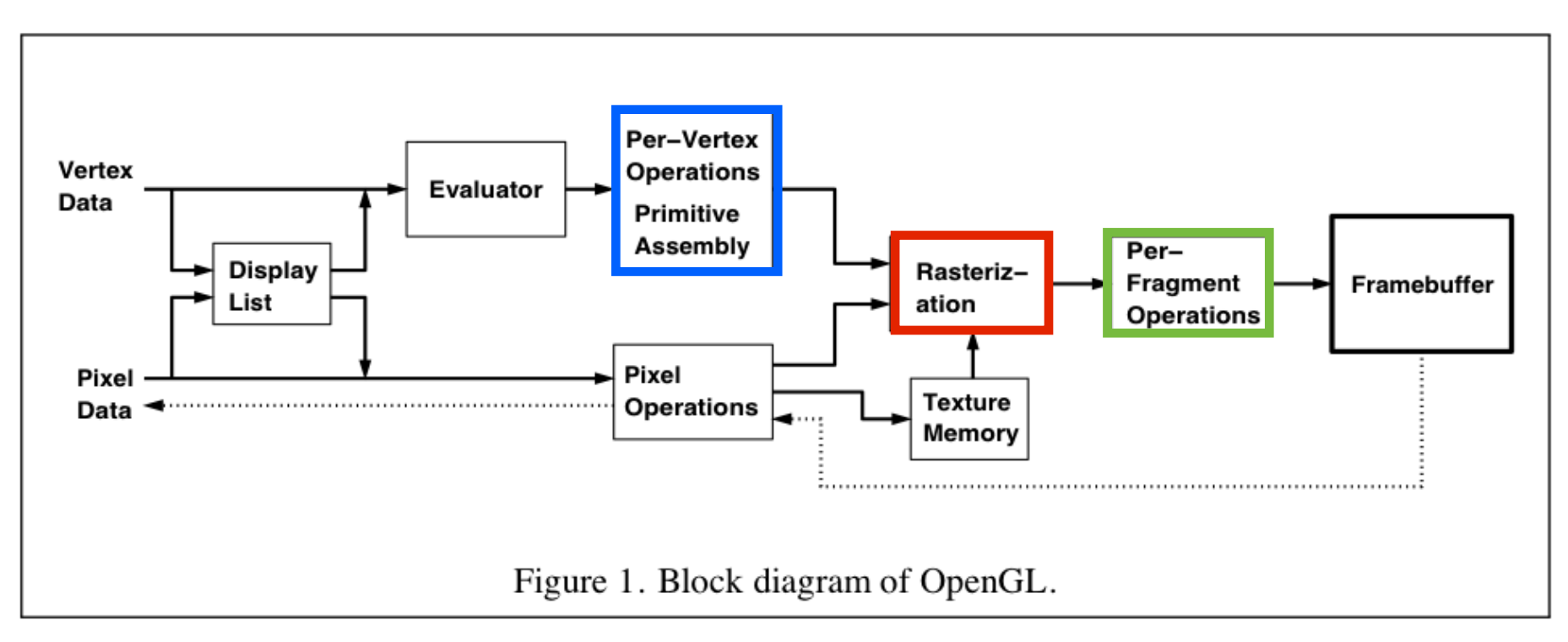

rasterization - make fragments from clipped objects clipping - clip objects to viewing volume hidden surface removal - determine visible fragments

#### What is rasterization?

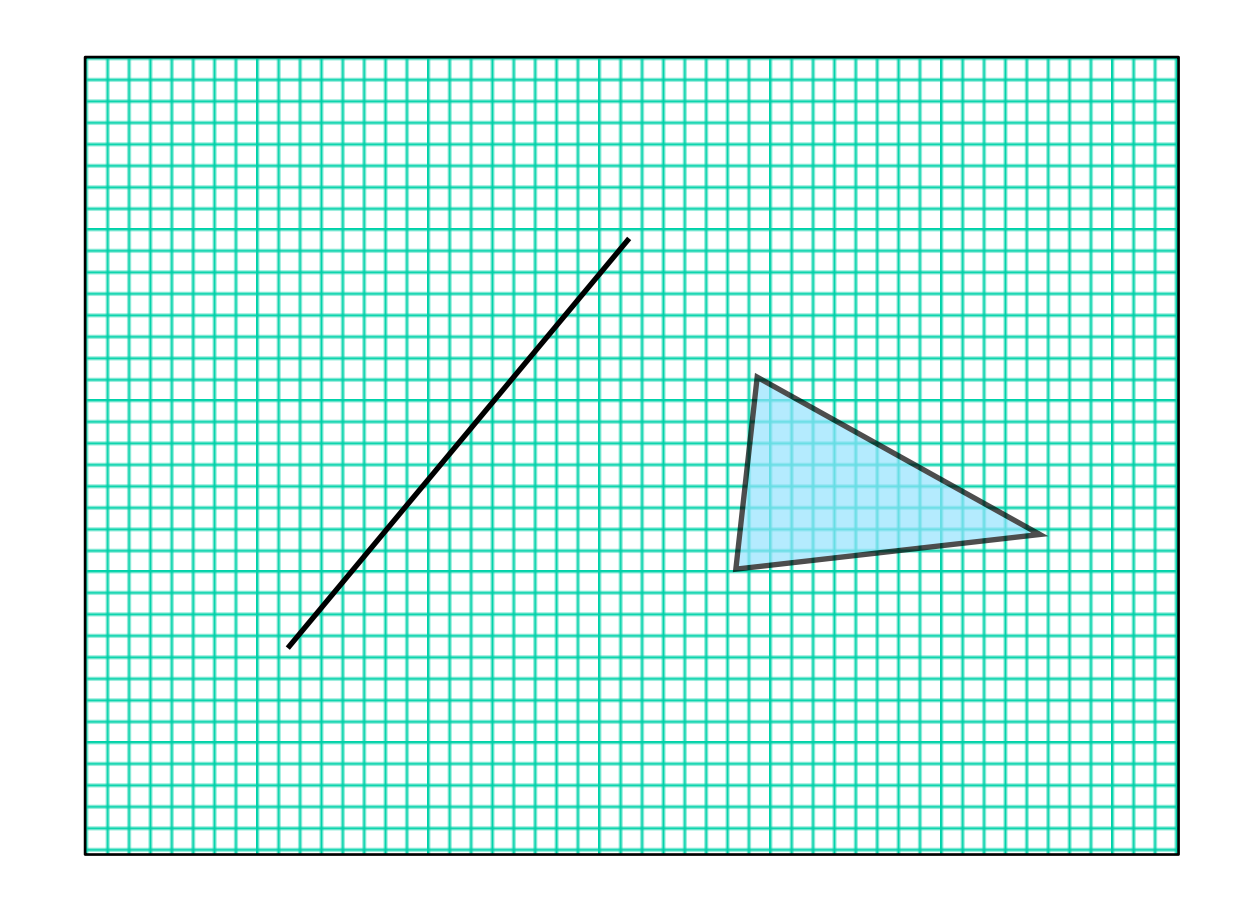

#### Rasterization is the process of determining which pixels are "covered" by the primitive

## What is rasterization?

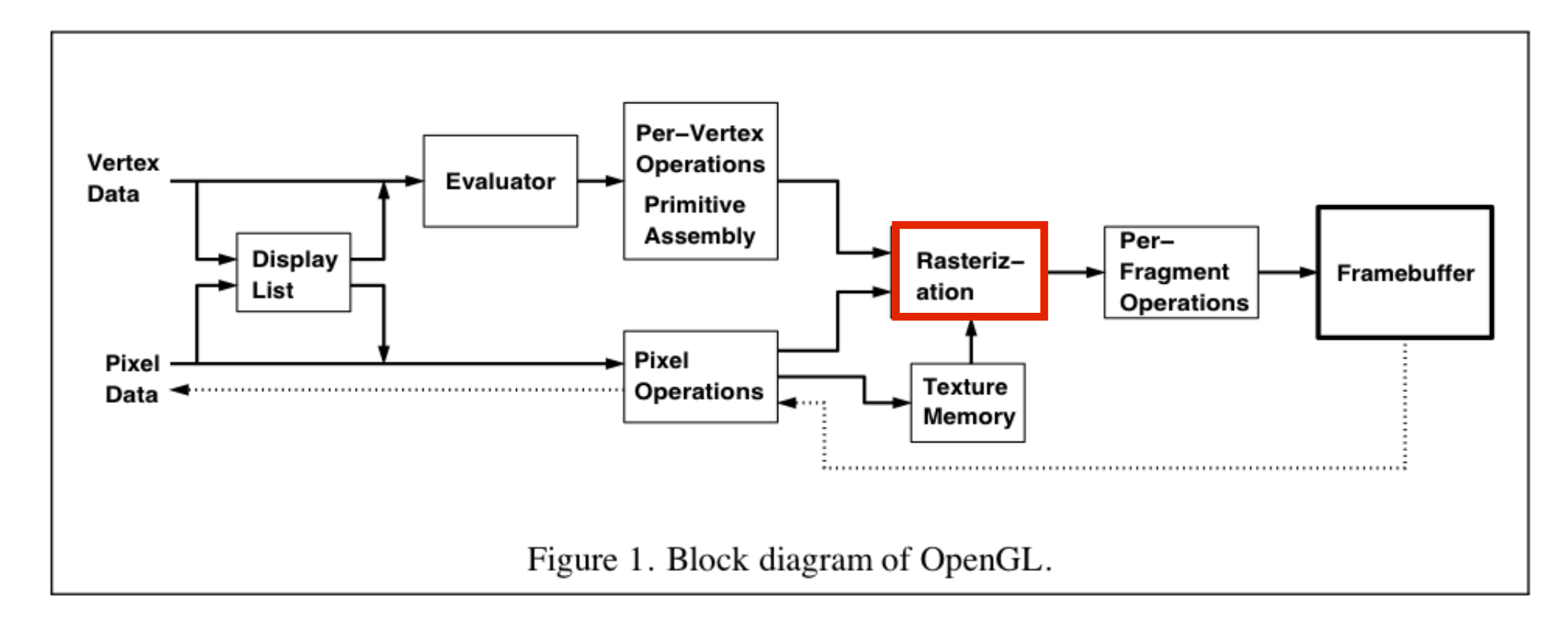

- input: primitives, output: fragments
- enumerate the pixels covered by a primitive
- interpolate attributes across the primitive

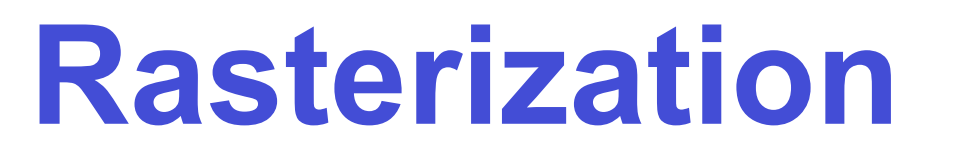

Compute integer coordinates for pixels near the 2D primitives

Algorithms are invoked many, many times and so must be efficient

Output should be visually pleasing, for example, lines should have constant density

Obviously, they should be able to draw all possible 2D primitives

### Screen coordinates

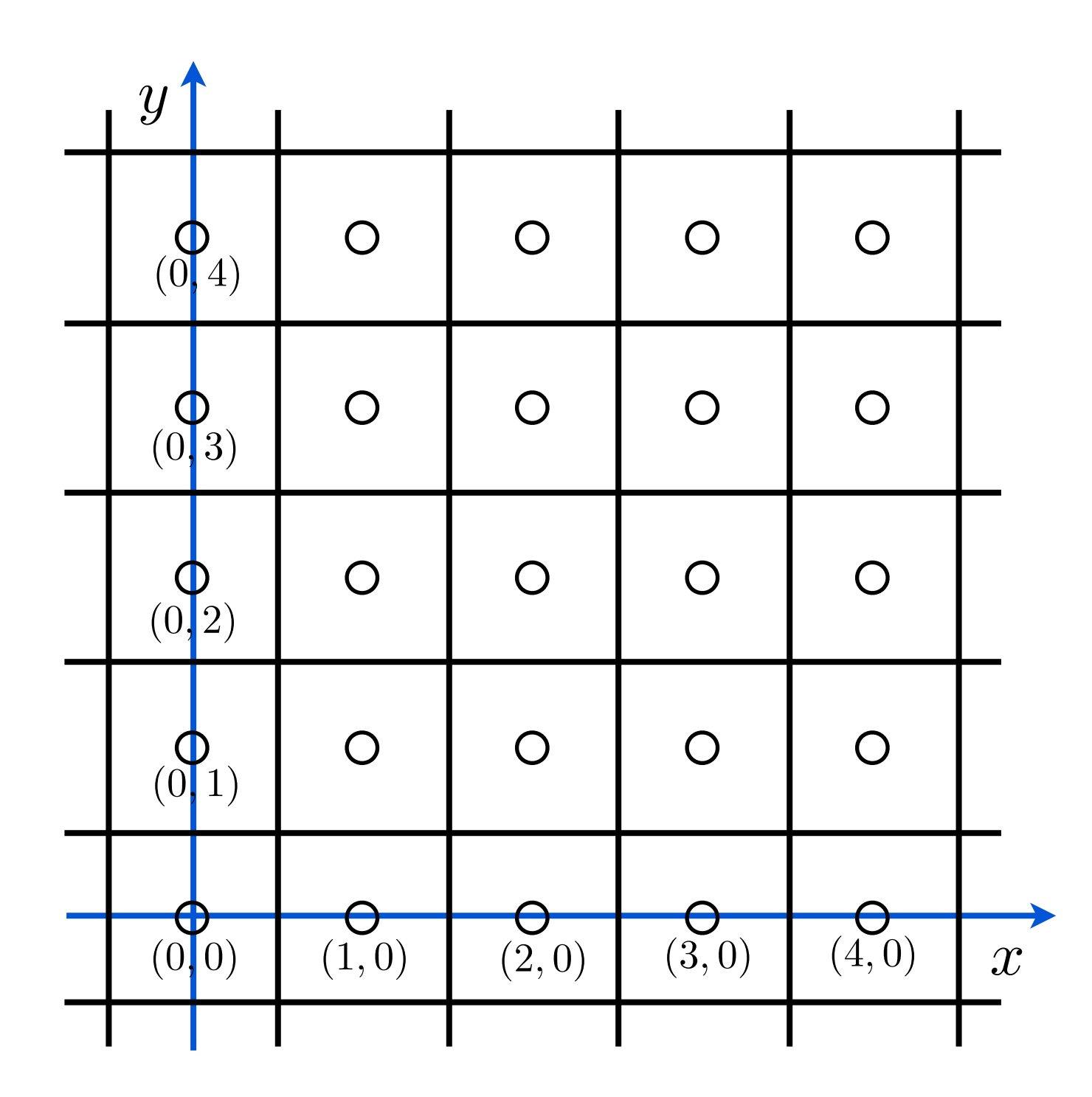

we'll assume stuff has been converted to **normalized device coordinates** 

## Line drawing

# Which pixels should be used to approximate a line?

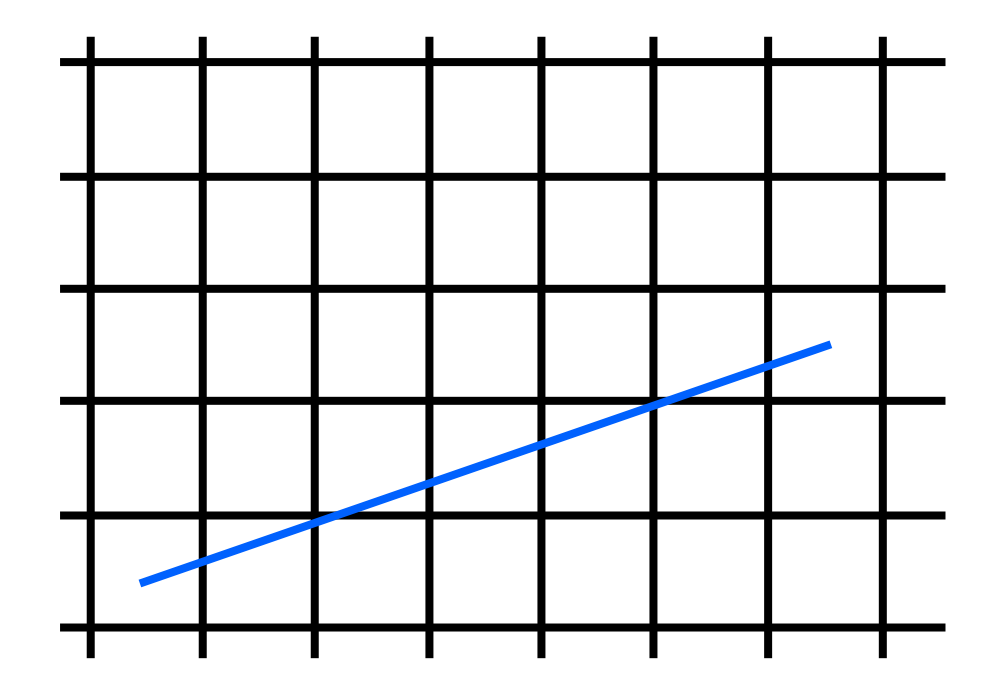

Draw the thinnest possible line that has no gaps

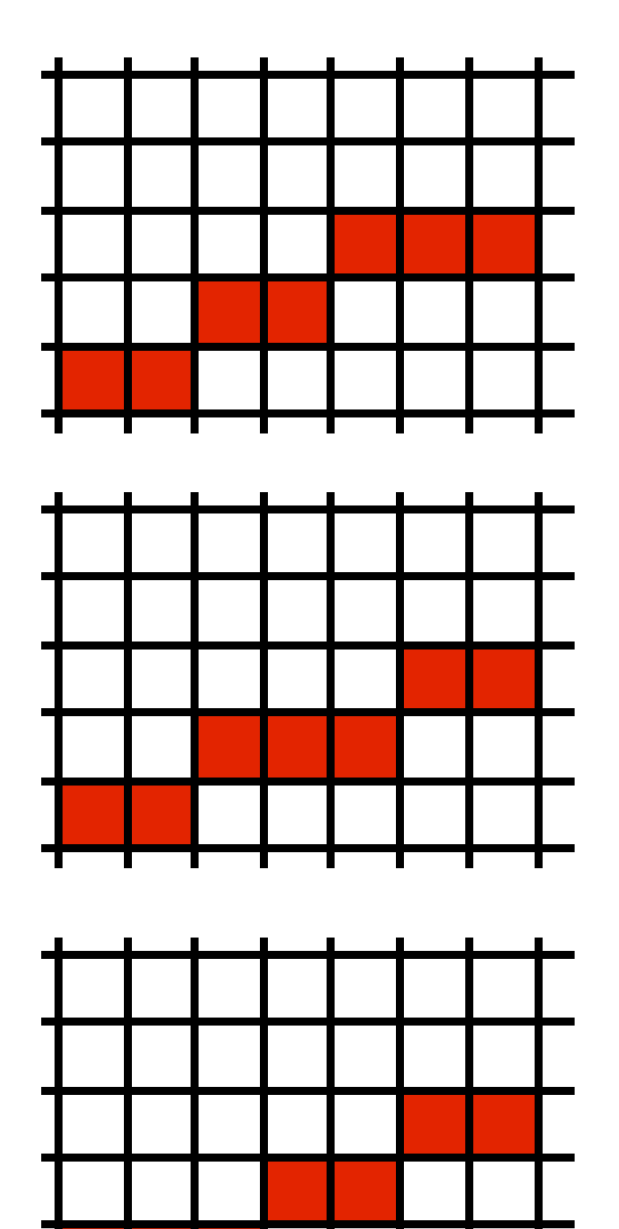

#### Line drawing algorithm  $(case: 0 < m < = 1)$

 $|y = y0$ for  $x = x0$  to  $x$  do draw(x,y) if (<condition>) then  $y = y + 1$ 

• move from left to right •choose between  $(x+1,y)$  and  $(x+1,y+1)$ 

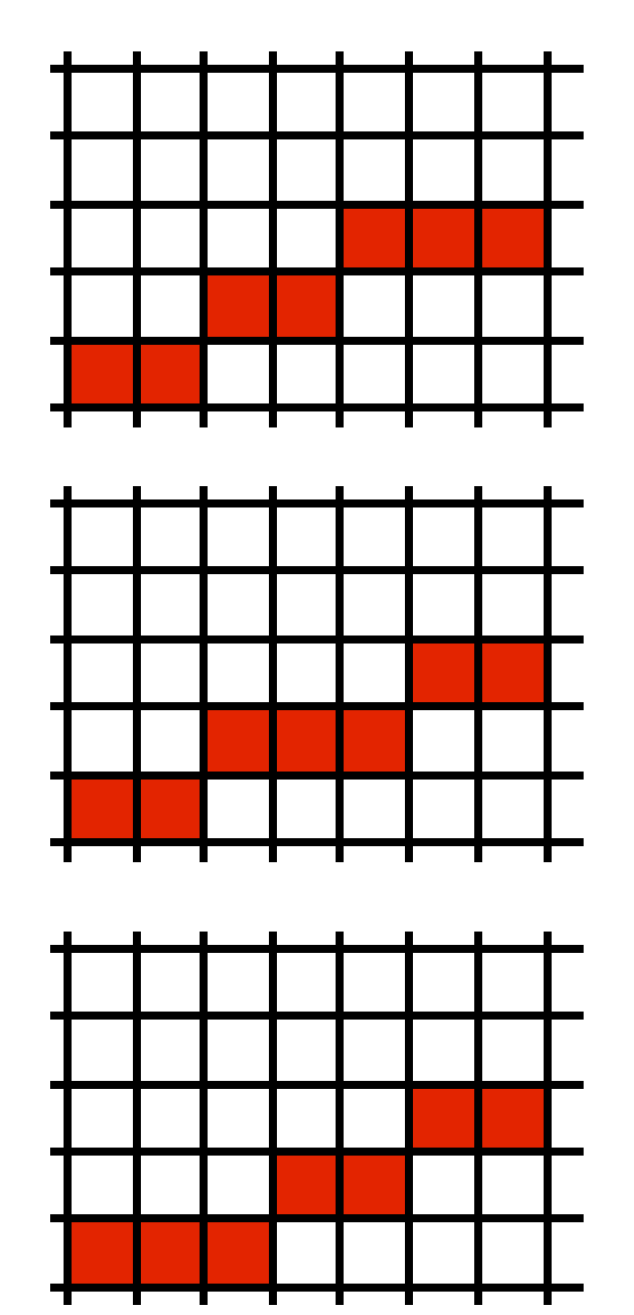

#### Line drawing algorithm  $(case: 0 < m < = 1)$

 $|y = y0$ for  $x = x0$  to  $x$  do draw(x,y) if (<condition>) then  $y = y + 1$ 

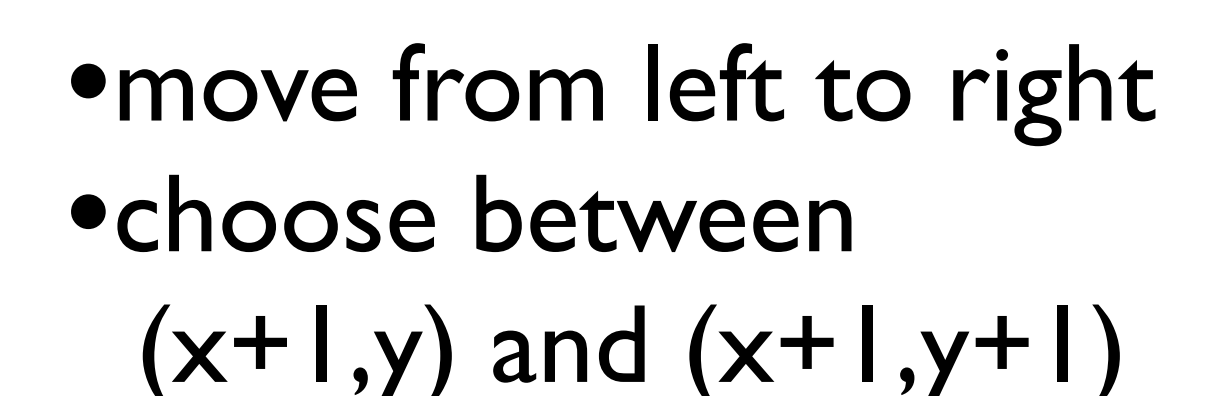

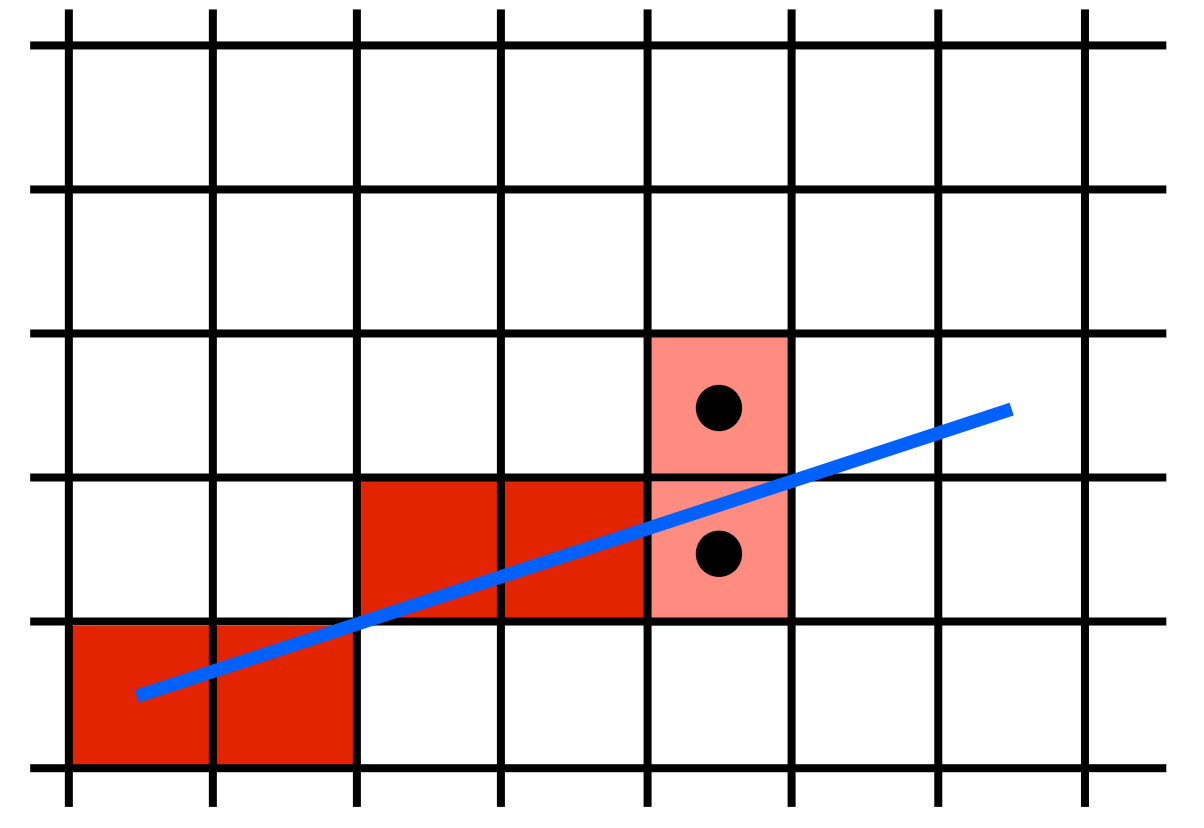

draw pixels from left to right, occasionally move up

# Use the midpoint between the two pixels to choose

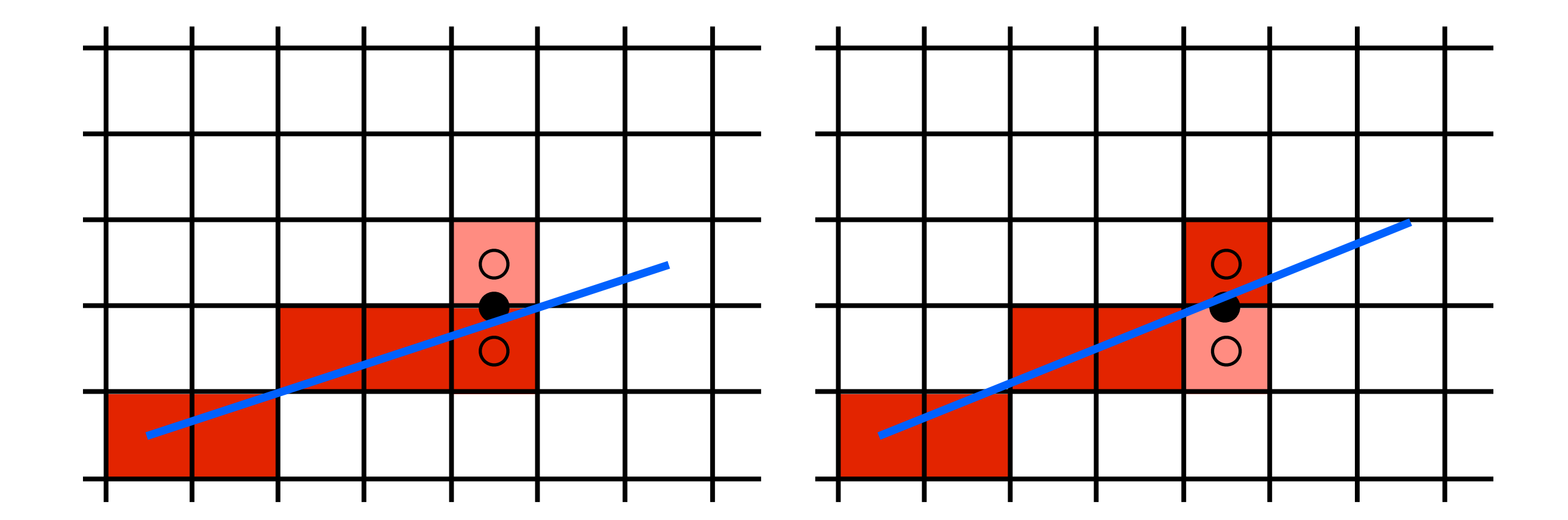

If the line falls **below** the midpoint, use the bottom pixel if the line falls **above** the midpoint, use the top pixel

# Use the midpoint between the two pixels to choose

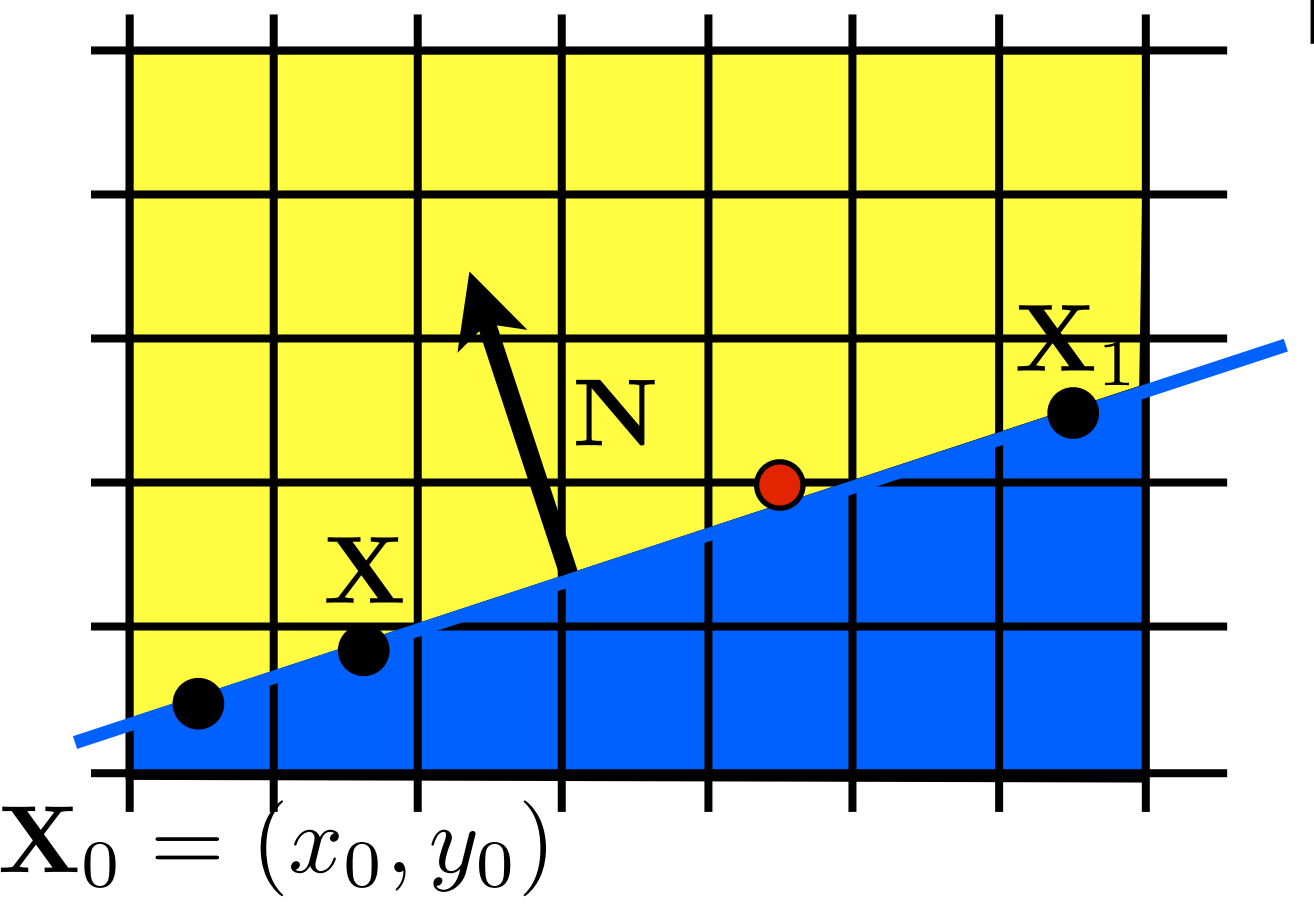

implicit line equation:  $f(\mathbf{X}) = \mathbf{N} \cdot (\mathbf{X} - \mathbf{X}_0) = 0$ <whiteboard> evaluate f at midpoint:  $f(x,y+\frac{1}{2})$ ? 0

<whiteboard>: work out the implicit line equation in terms of X0 and X1 Question: will  $f(x,y+1/2)$  be  $> 0$  or  $< 0$ ?

# Use the midpoint between the two pixels to choose

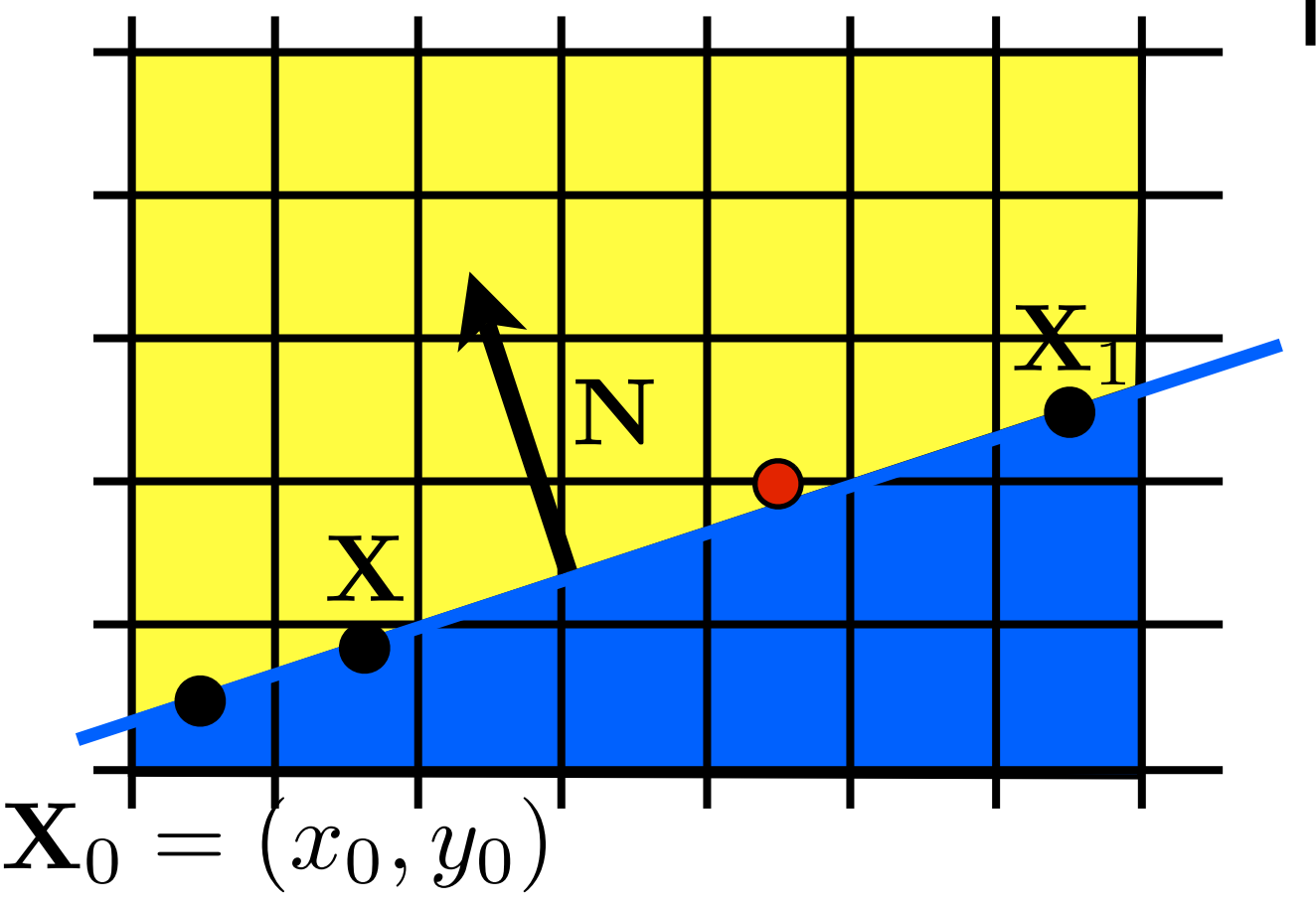

implicit line equation:  $f(\mathbf{X}) = \mathbf{N} \cdot (\mathbf{X} - \mathbf{X}_0) = 0$ evaluate f at midpoint:

$$
f(x,y+\frac{1}{2})~>~0
$$

this means midpoint is above the line  $\rightarrow$  line is closer to bottom pixel

#### Line drawing algorithm  $(case: 0 < m < = 1)$

 $|y = y0$ for  $x = x0$  to  $x1$  do draw(x,y) if  $(f(x+1,y+\frac{1}{2})<0)$  then  $y = y + 1$ 

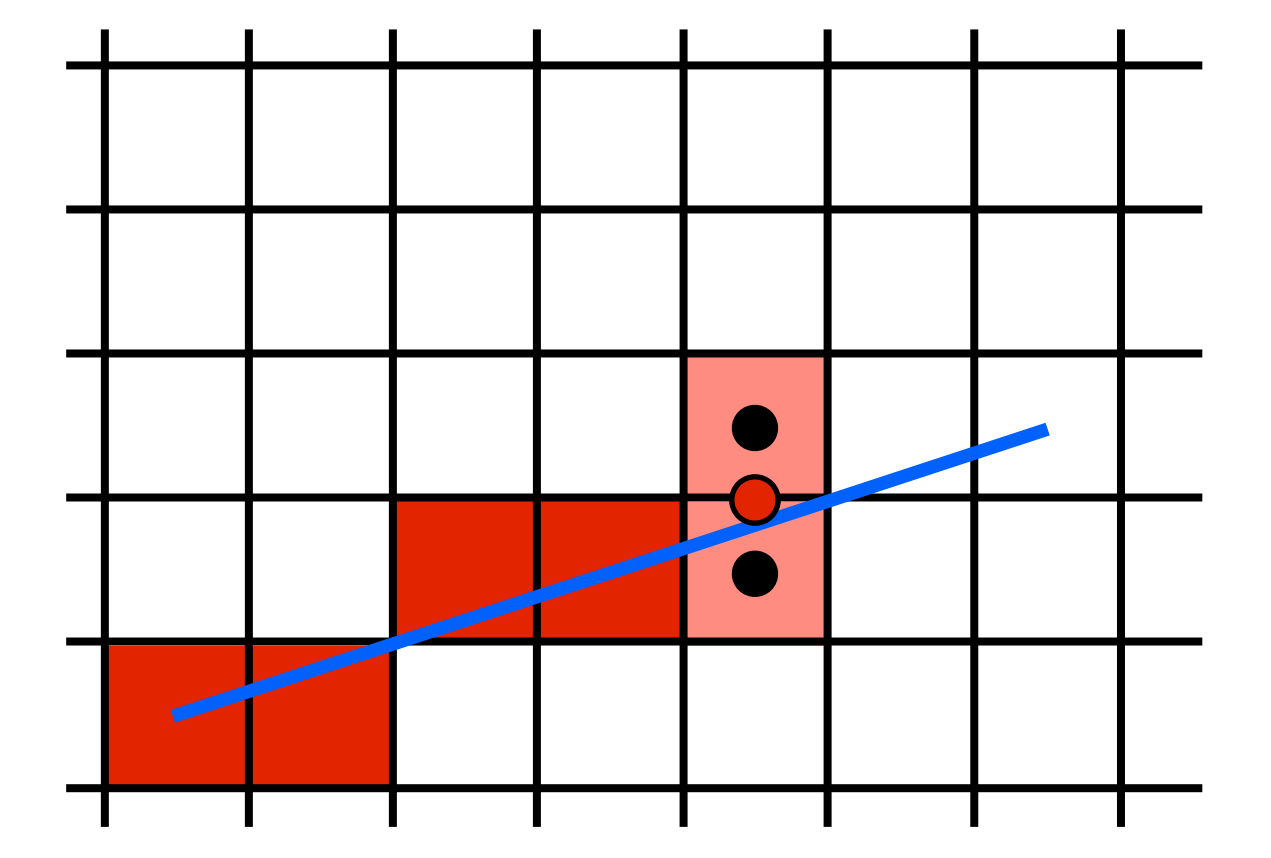

# We can make the Midpoint Algorithm more efficient

 $|y = y0$ for  $x = x0$  to  $x1$  do draw(x,y) if  $(f(x+1,y+\frac{1}{2}) < 0)$  then  $y = y + 1$ 

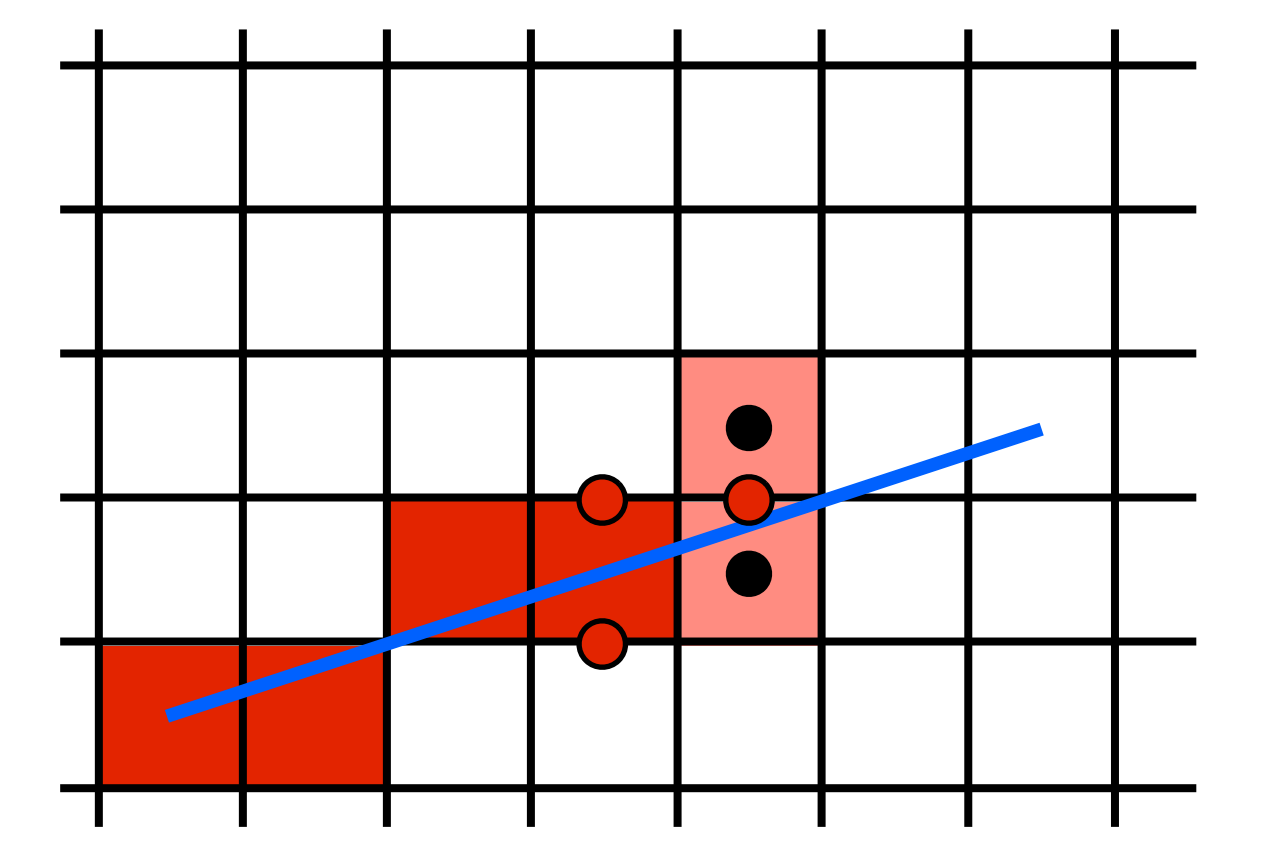

# We can make the Midpoint Algorithm more efficient

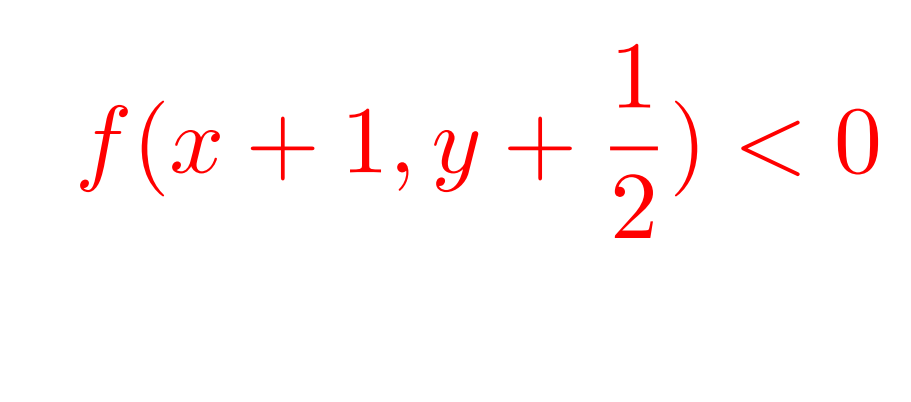

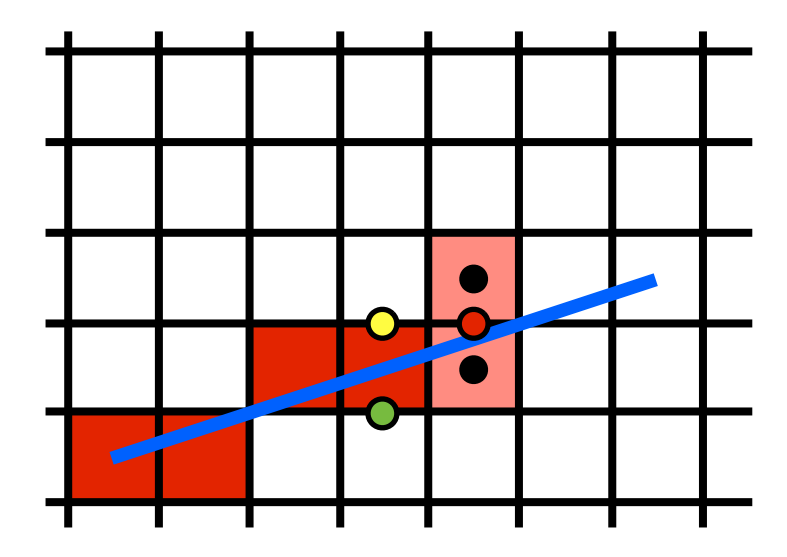

$$
f(x,y) = (y_0 - y_1)x + (x_1 - x_0)y + x_0y_1 - x_1y_0 = 0
$$

$$
\begin{aligned} \n\mathbf{O} \quad f(x+1,y) &= f(x,y) + (y_0 - y_1) \\ \n\mathbf{O} \quad f(x+1,y+1) &= f(x,y) + (y_0 - y_1) + (x_1 - x_0) \n\end{aligned}
$$

we need to use one of these two update rules which one?

# We can make the Midpoint Algorithm more efficient

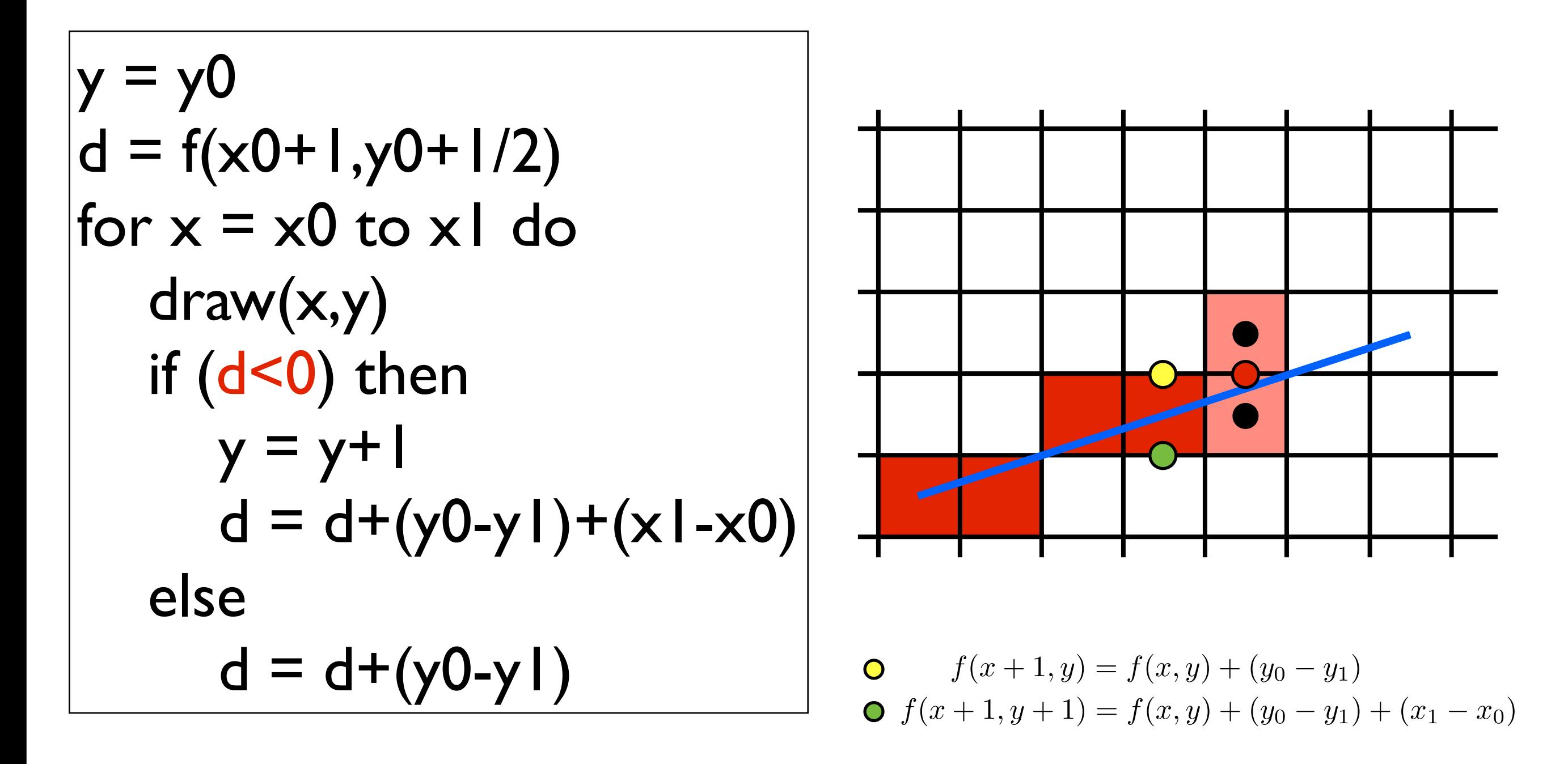

algorithm is **incremental** and uses only **integer arithmetic**

## Adapt Midpoint Algorithm for other cases

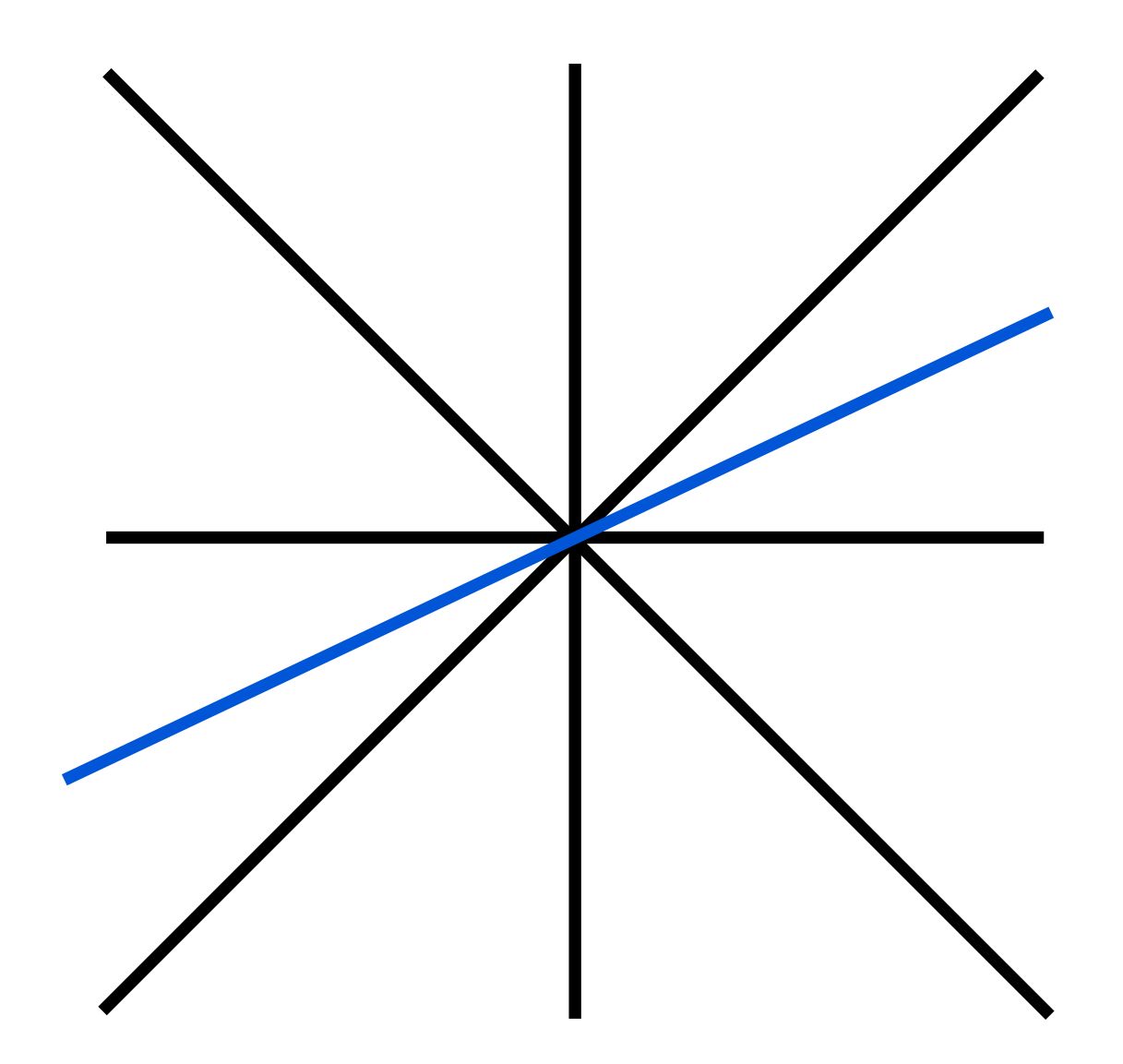

## Adapt Midpoint Algorithm for other cases

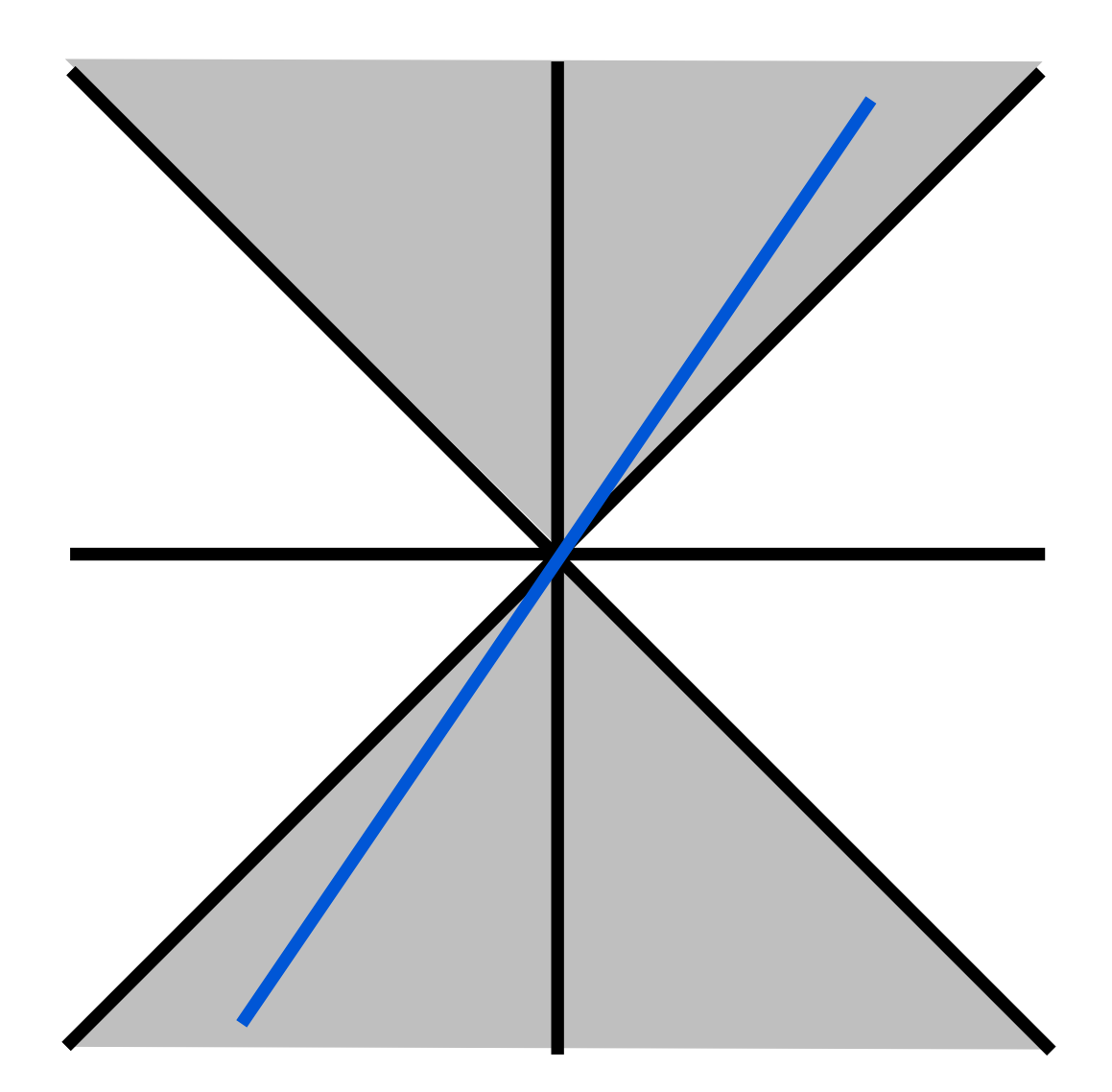

## Adapt Midpoint Algorithm for other cases

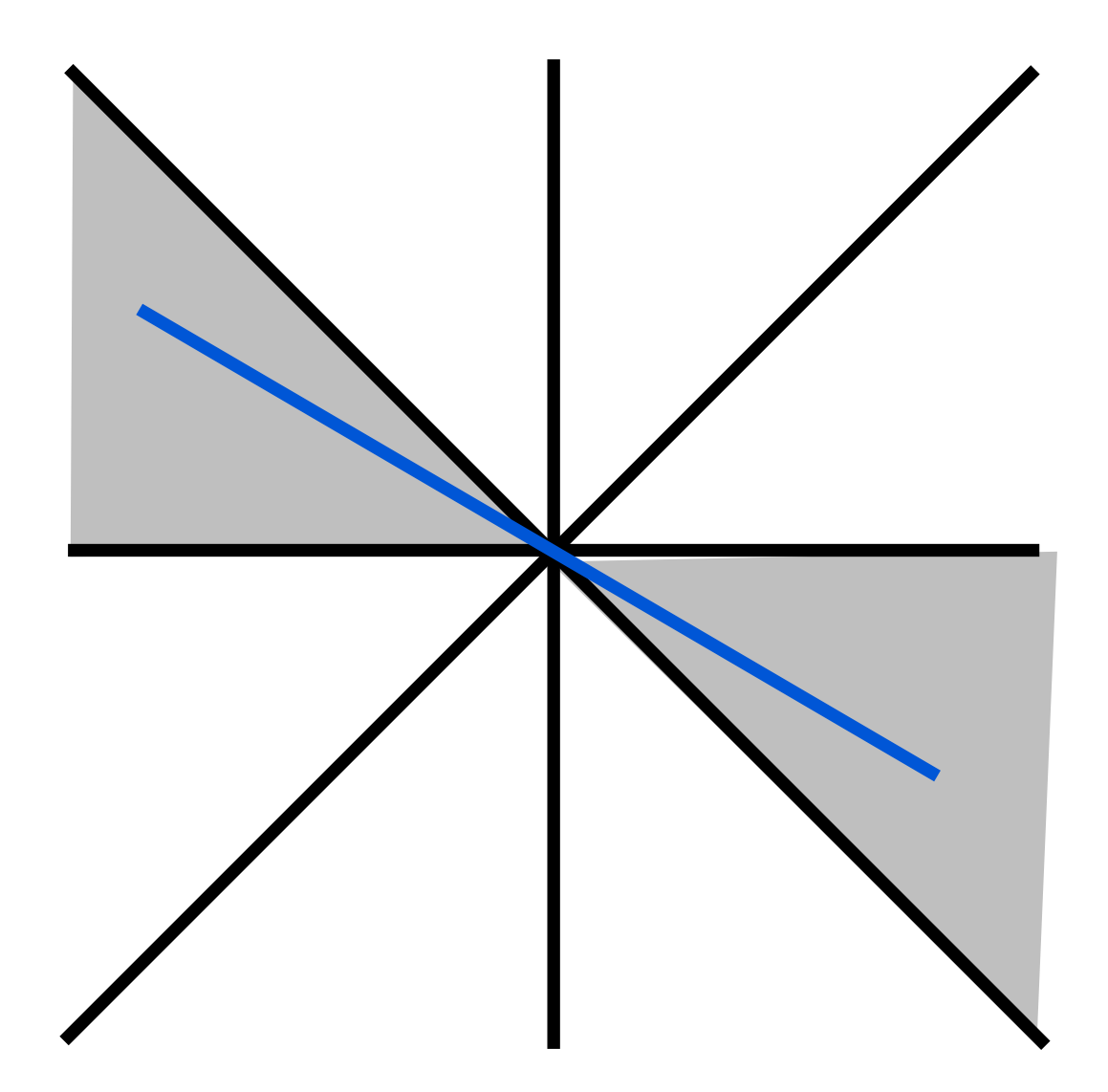

## Line drawing references

- the algorithm we just described is the *Midpoint Algorithm* (Pitteway, 1967), (van Aken and Novak, 1985)
- draws the same lines as the *Bresenham Line Algorithm*  (Bresenham, 1965)

#### Triangle rasterization

# Which pixels should be used to approximate a triangle?

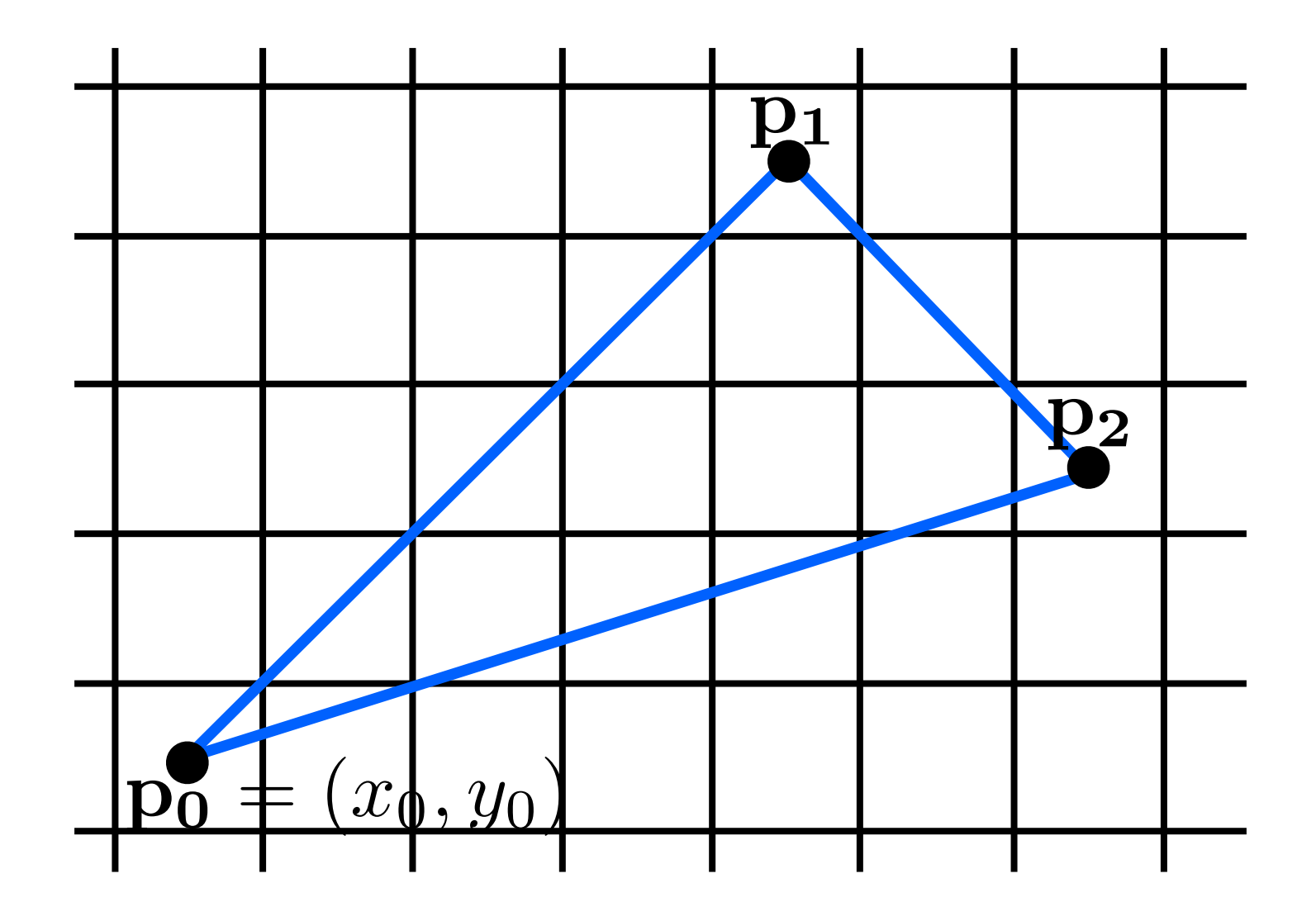

### Triangle rasterization issues

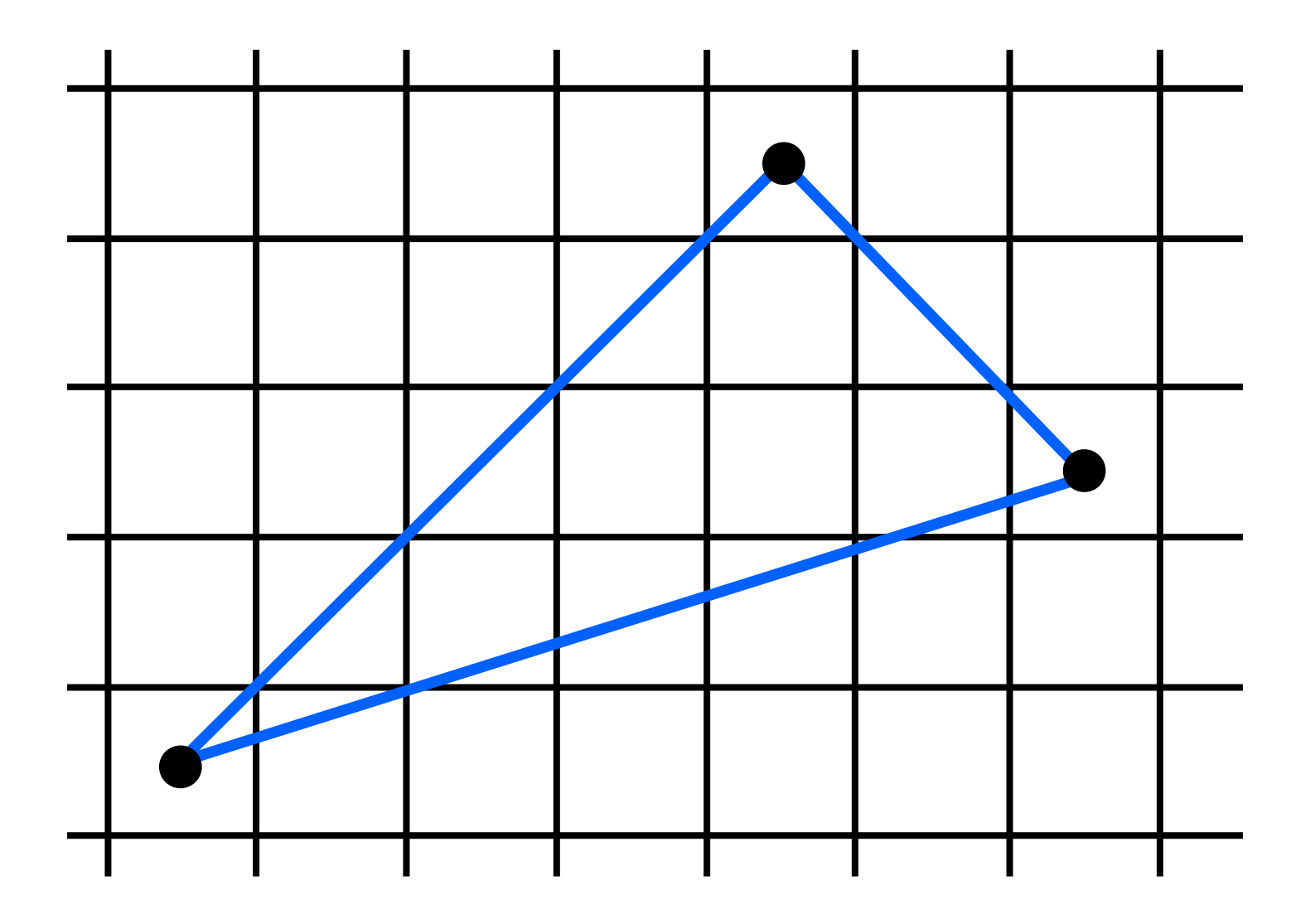

# How should we rasterize a triangle?

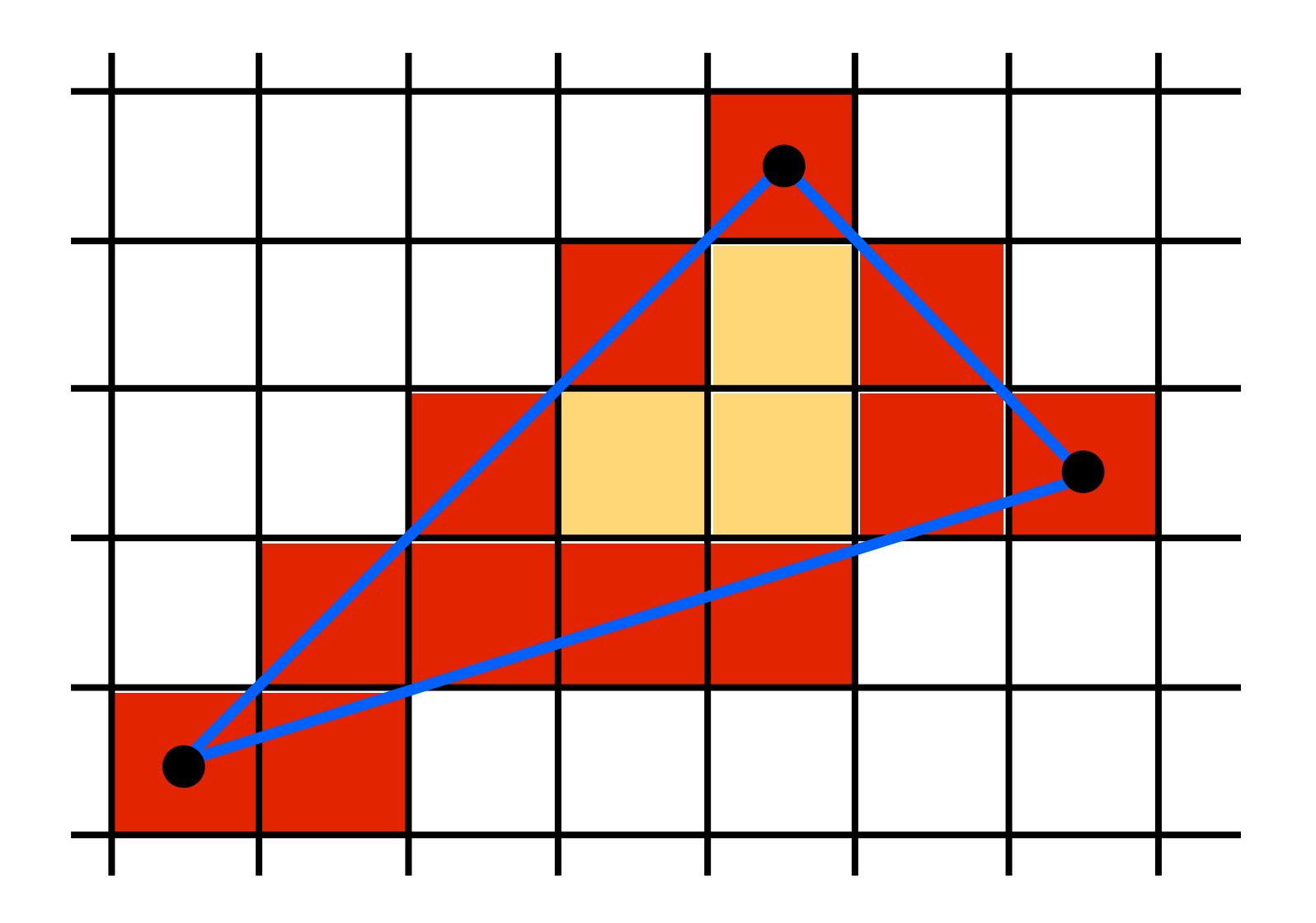

Use Midpoint Algorithm for edges and fill in

# How should we rasterize a triangle?

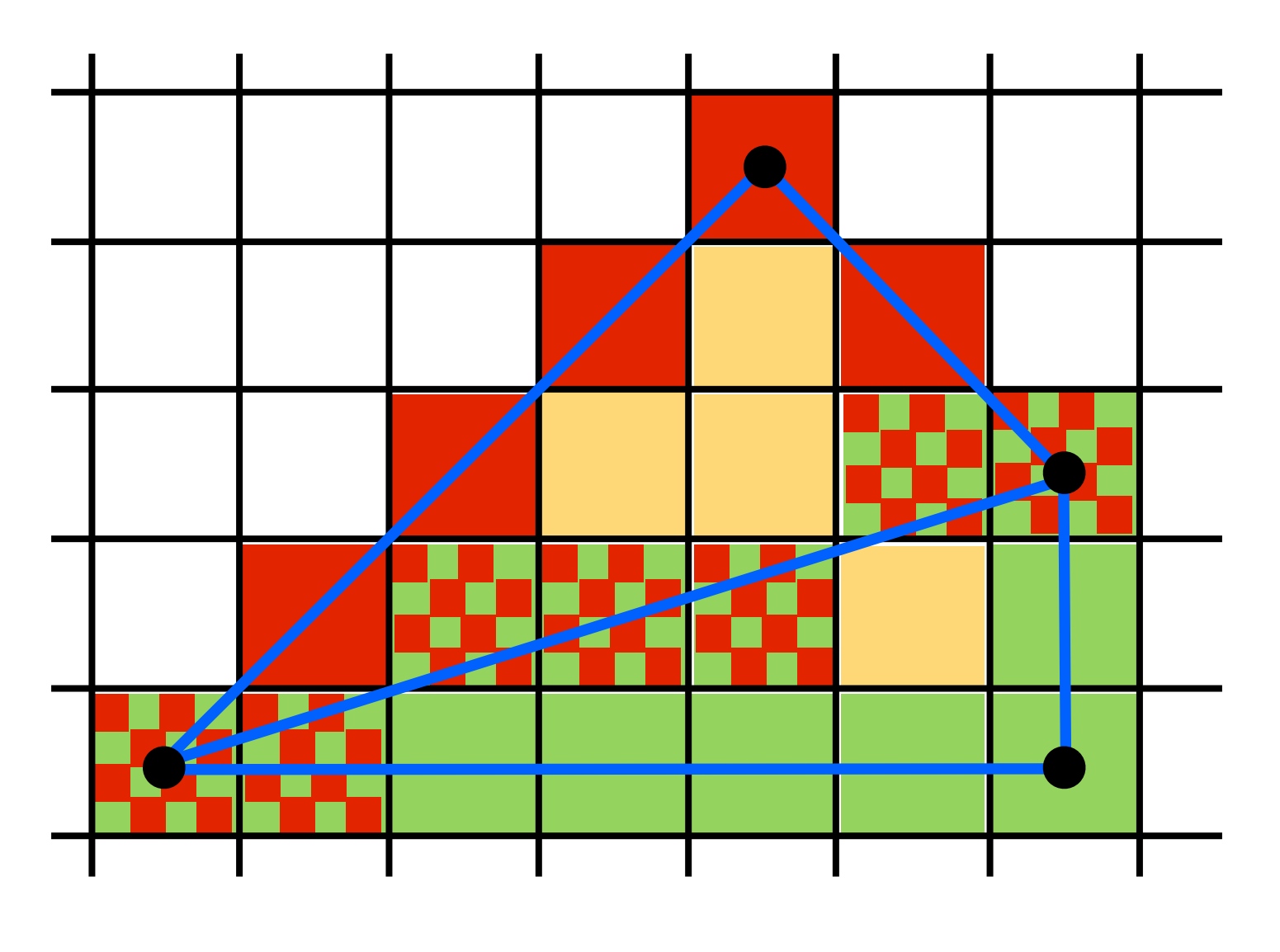

Who should fill in shared edge?

# How should we rasterize a triangle?

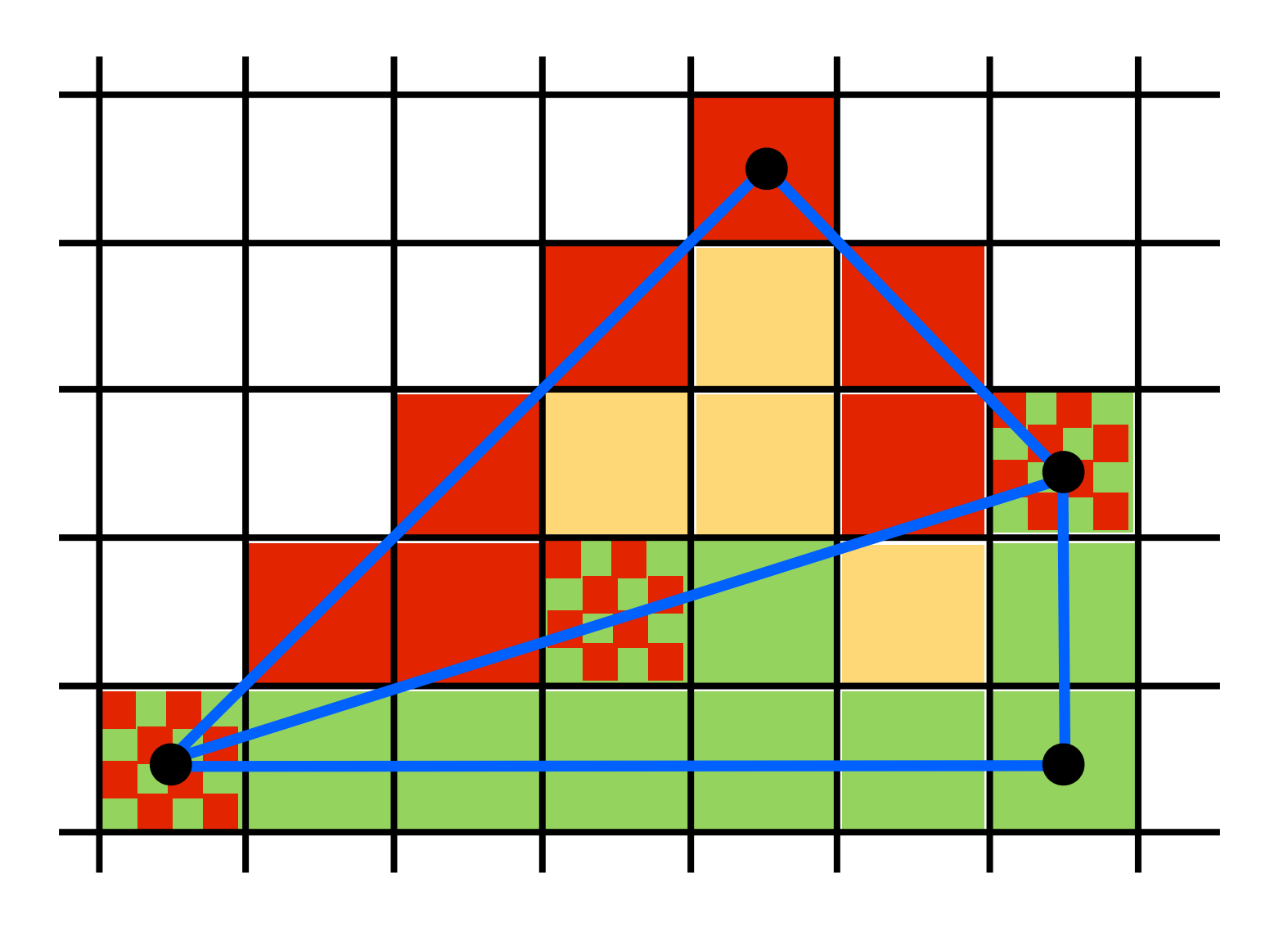

Who should fill in shared edge?

give to triangle that contains pixel center - but we have some **ties** why can't neither/both triangles draw the pixel? we went a **unique** assignment

#### barycentric coordinates

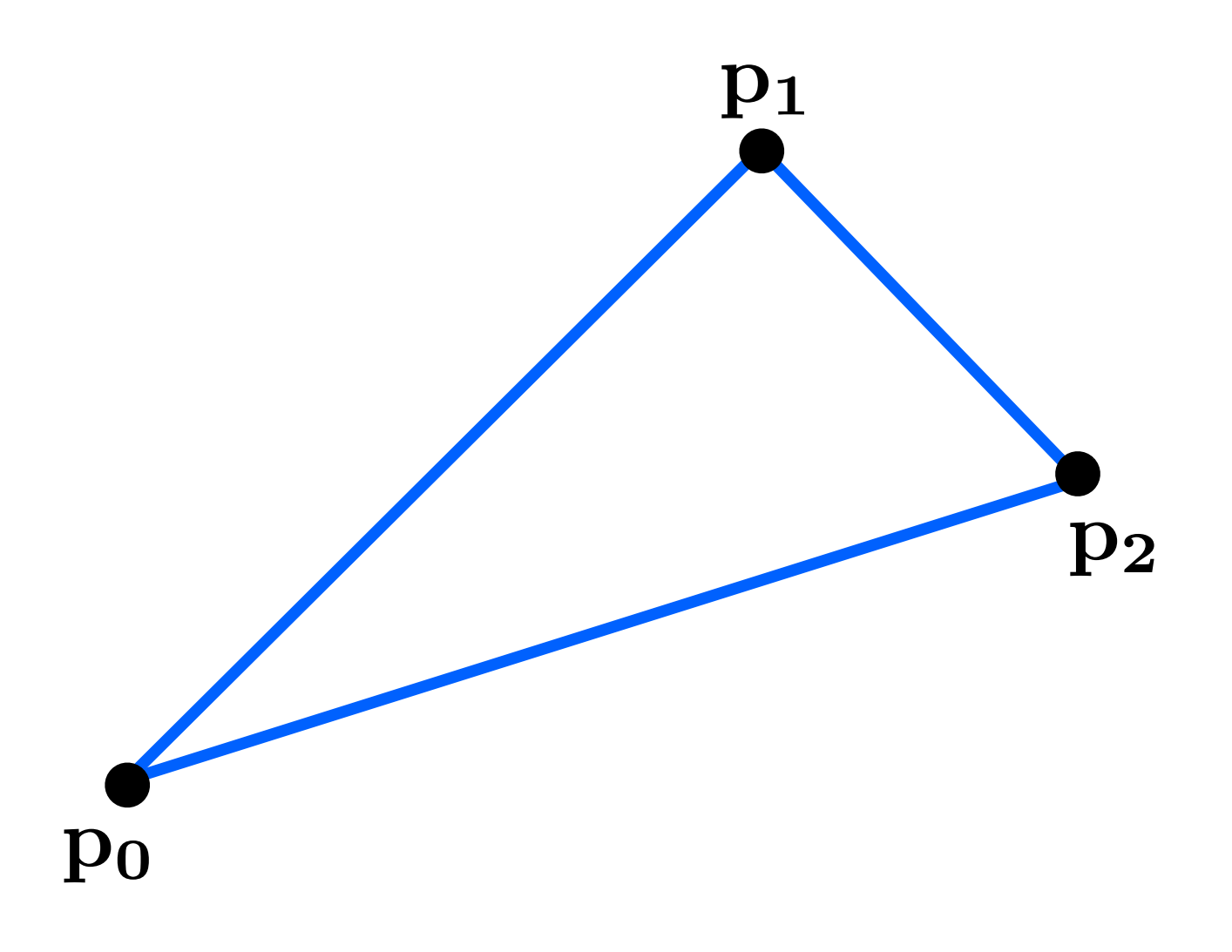

#### barycentric coordinates

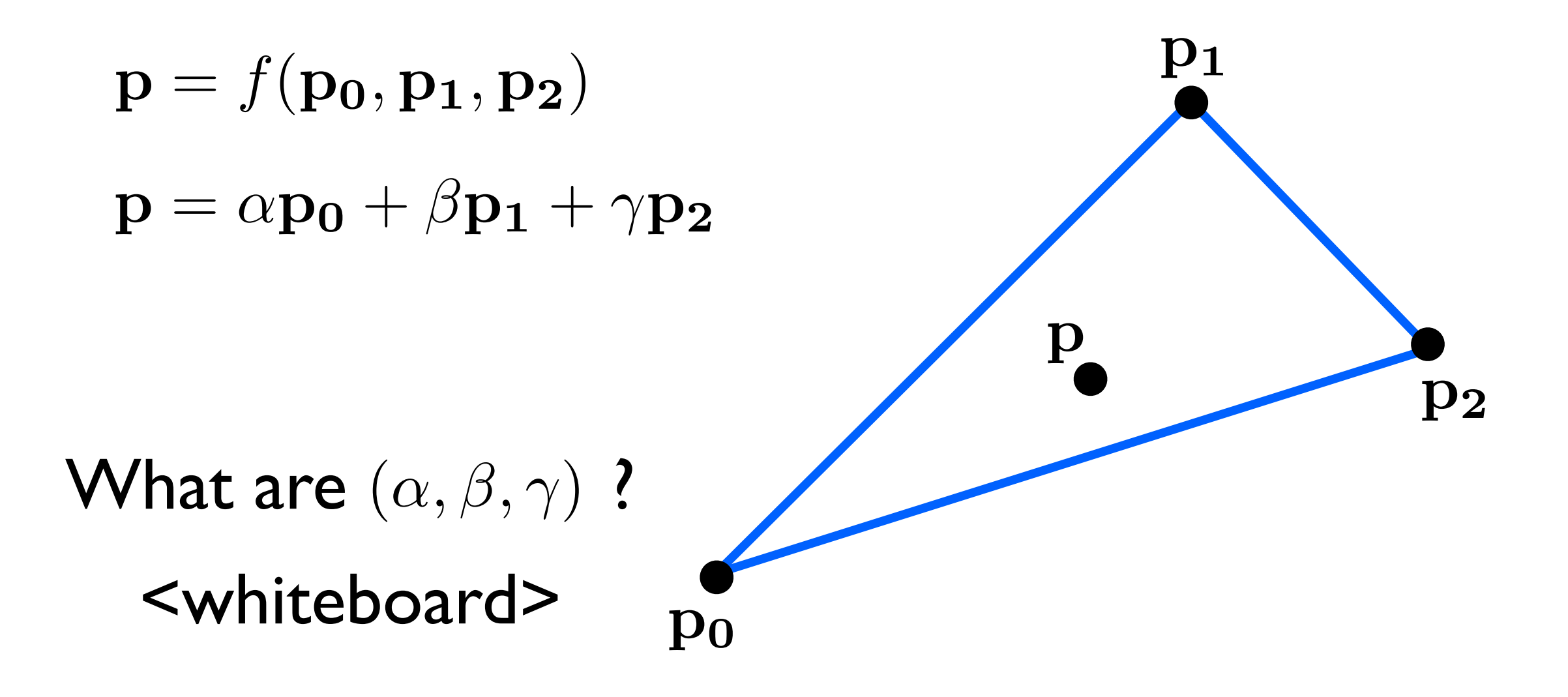

# We can interpolate attributes using barycentric coordinates

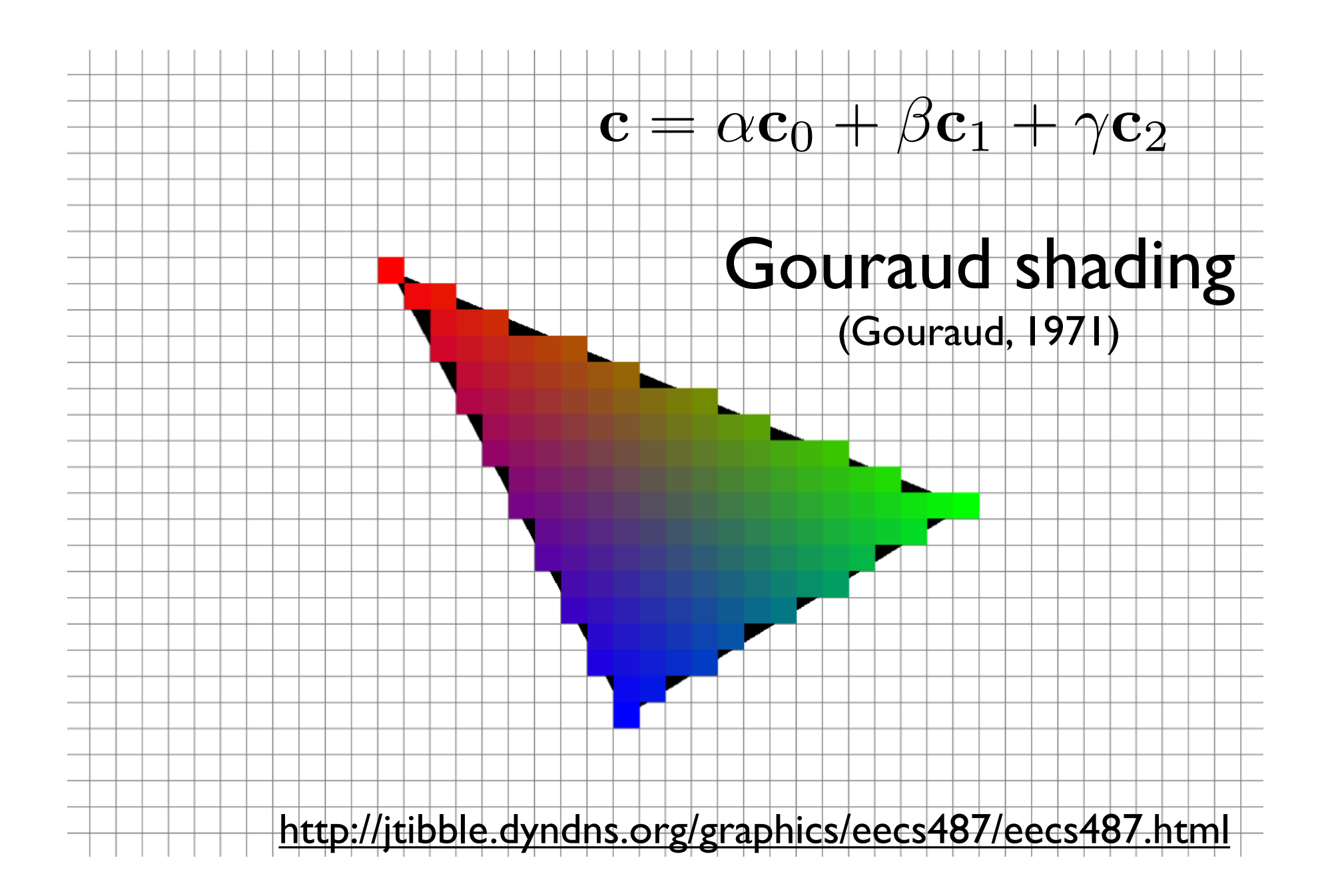

for all x do for all y do compute  $(\alpha,\beta,\gamma)$  for  $(x,y)$ if ( $\alpha \in [0,1]$  and  $\beta \in [0,1]$  and  $\gamma \in [0,1]$ ) then  $\mathbf{c} = \alpha \mathbf{c}_0 + \beta \mathbf{c}_1 + \gamma \mathbf{c}_2$ drawpixel(x,y) with color c

for all x do for all y do compute  $(\alpha,\beta,\gamma)$  for  $(x,y)$ if ( $\alpha \in [0,1]$  and  $\beta \in [0,1]$  and  $\gamma \in [0,1]$ ) then  $\mathbf{c} = \alpha \mathbf{c}_0 + \beta \mathbf{c}_1 + \gamma \mathbf{c}_2$ drawpixel(x,y) with color c

the rest of the algorithm is to make the steps in **red** more **e!cient**

use a bounding rectangle

for x in [x\_min, x\_max] for y in [y\_min, y\_max] compute  $(\alpha, \beta, \gamma)$  for  $(x,y)$ if ( $\alpha \in [0,1]$  and  $\beta \in [0,1]$  and  $\gamma \in [0,1]$ ) then  $\mathbf{c} = \alpha \mathbf{c}_0 + \beta \mathbf{c}_1 + \gamma \mathbf{c}_2$ drawpixel(x,y) with color c

for  $x$  in  $[x\_min, x\_max]$ for  $y$  in  $[y_m$ in,  $y_m$ ax]  $\alpha = f_{12}(x,y)/f_{12}(x_0,y_0)$  $\beta = f_{20}(x,y)/f_{20}(x_1,y_1)$  $\gamma = f_{01}(x, y)/f_{01}(x_2, y_2)$ if ( $\alpha \in [0,1]$  and  $\beta \in [0,1]$  and  $\gamma \in [0,1]$ ) then  $\mathbf{c} = \alpha \mathbf{c}_0 + \beta \mathbf{c}_1 + \gamma \mathbf{c}_2$ drawpixel(x,y) with color c

#### <whiteboard>

<whiteboard> : computing alpha, beta, and gamma

Optimizations?

for  $x$  in  $[x\_min, x\_max]$ for  $y$  in  $[y_m$ in,  $y_m$ ax]  $\alpha = f_{12}(x,y)/f_{12}(x_0,y_0)$  $\beta = f_{20}(x,y)/f_{20}(x_1,y_1)$  $\gamma = f_{01}(x, y)/f_{01}(x_2, y_2)$ if  $(\alpha \in [0, 1]$  and  $\beta \in [0, 1]$  and  $\gamma \in [0, 1]$ ) then  $\mathbf{c} = \alpha \mathbf{c}_0 + \beta \mathbf{c}_1 + \gamma \mathbf{c}_2$ drawpixel(x,y) with color c

1. can make computation of bary. coords. **incremental**

$$
- f(x,y) = Ax + By + C
$$

$$
- f(x+1,y) = f(x,y) + A
$$

2. **color** computation can also be made **incremental**

3. **alpha > 0 and beta > 0 and gamma > 0** (if true => they are also less than one)

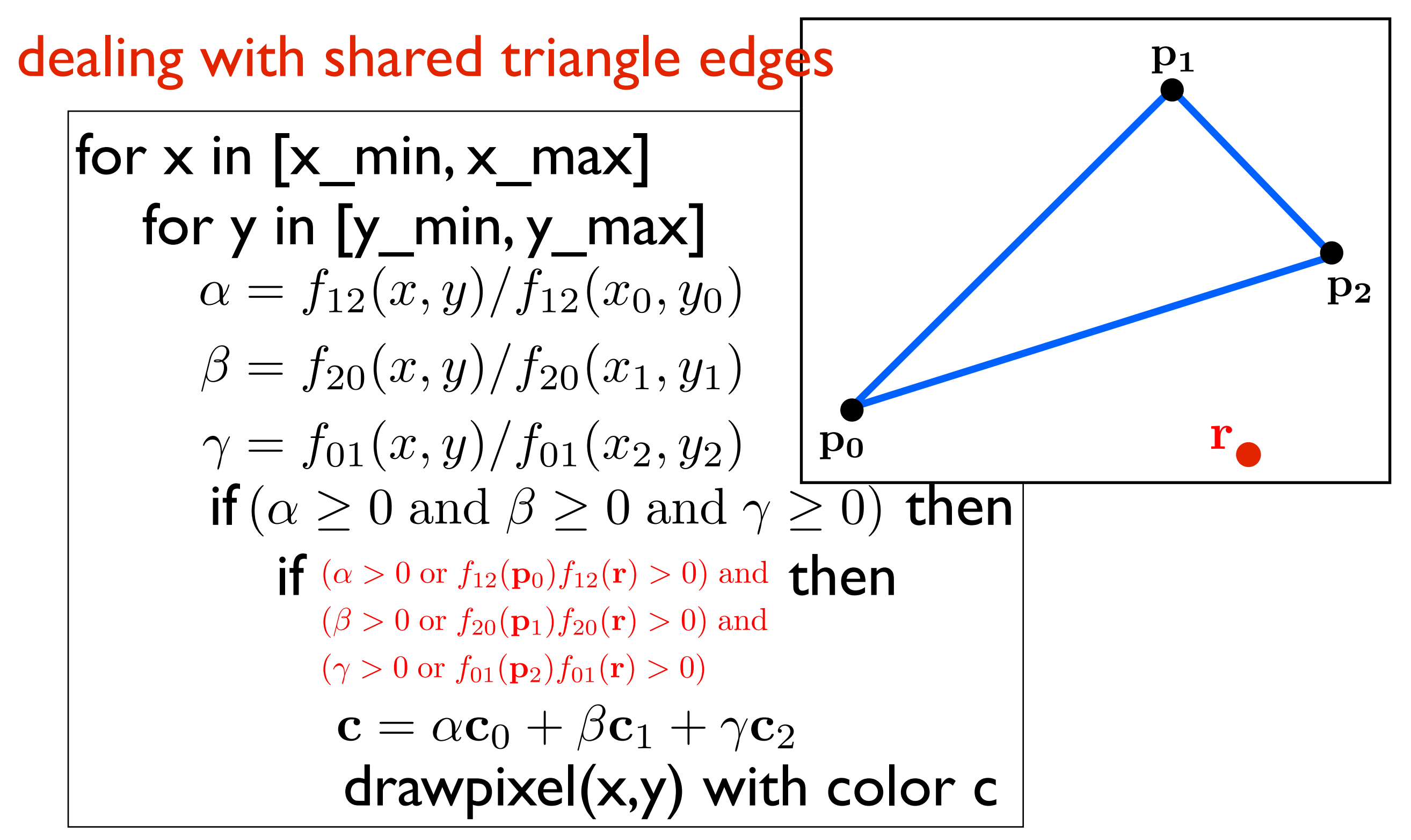

- compute f\_12(r), f\_20(r) and f\_01(r) and make sure r doesn't hit a line